### **Relative Importance of Project key Success Factors in Country Specific Context Rao Aamir Khan** Assistant Professor, Department of Management Science, COMSATS University Islamabad, Pakistan. Email: rao\_aamir@comsats.edu.pk **Muhammad Khushnood** Assistant Professor, Institute of Business Studies, Kohat University of

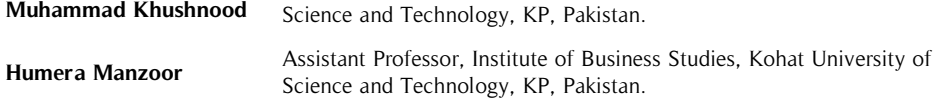

This research, based on literature review, identifies important project success factors that are clustered under various categories. All project success factors are evaluated by project managers. In order to identify variations among success factors, domestic and international projects are compared. Data is collected from project managers of Pakistani, German and other international companies operating in Pakistan. **Abstract**

**Key Words**

Key Success Factors, Relative Importance Index, Factors Ranking Results show significant variances in the ranking of factors. The main differences were observed in the national factors where their importance is more in the foreign projects than domestic projects. Results suggest that project managers of international companies shall pay attention to national environment factors for greater chances of getting project success...

# **Background of the Research**

Projects are employed to generate innovative products, improved procedures, research and development, implementation and development of new business and management consulting (Antonio et al., 2019; Lindner & Wald, 2011; Salazar-Aramayo et al., 2013). Davis (2013) performed a thematic analysis of 29 research articles on project success, concluding that 22 distinct definitions of project success existed because of the different concepts of success factors. Research on project success tried to explore success factors and their role in the project success (Alzahrani & Emsley, 2013).

A comprehensive review of literature from past has made it clear that there exists need for explorations of project success factors. Identification of these factors is vital because although there have been technological and theoretical developments in the field of project management, yet 65% of the projects undertaken do not comply with and complete their objectives (Ibrahim & Geoffrey, 2019; Seiler et al., 2012). Managers and researchers alike have had a keen interest in recognizing success factors due to gap in achievement of project objectives. Furthermore, it has been observed that CSFs help managers and organizations achieve higher performance.

Studies have identified a variety of CSFs based on either theoretical knowledge or through empirical studies (Asgari & Kheyroddin, 2018; Papke-Shield et al., 2010). Most of the studies on success factors have been done in advanced countries and there is significant lack of research that concentrates on success factors in developing countries. For instance, Zhao et al., (2010) and Alzahrani and Emsley (2013) pointed out that attributes of a country are very significant in determining success. Although many external factors are uncontrollable; however, they can contribute to a project's success or failure (Khang & Moe, 2008, Zhao et al., 2010).

Fortune and White (2006) characterized critical success factors into nine elements. They carried out a review of sixty-three articles that were about project key success factors and listed twenty-seven factors. Müller and Turner (2008) and Alvarenga et al. (2019) indicated that leadership style is related to a successful completion of project. Anantatmula and Thomas (2010) developed a model in pursuit of improving project performance for global projects.

Pakistan is emerging as an attractive market for the world, having a great potential for growth and development. Pakistan is one of those developing economies which has been a hub for several recent international projects, but they have not received any consequential attention from researchers. There are several challenges which project managers and firms face in the successful project implementation in Pakistan, these factors must be studied in the context of domestic as well as international projects. Therefore, due to growth potential of Pakistan there is a need for studying project success factors in Pakistan.

# **Research Questions**

This study is conducted to fill the above stated research gaps. The main research queries are:

- 1. What are the leading success factors for projects executed in Pakistan?
- 2. What are the differences in rankings of success factors for projects in domestic and international projects?

# **Methodology**

Success factors previously well-known in project management literature were marked down and content analysis was performed to get assistance in their classification. Similar success factors were grouped in a preliminary list. Final selection of success factors and their grouping was done through discussions with academicians and obtaining feedback from practitioners. Consequently, 28 success factors are found. Table 1 presents literature sources for success factors. All identified success factors have been grouped under four dimensions. These dimensions include: organizational factors, people factors, project-related factors and national factors (Khan, 2014). The main objective of the study is to identify relative importance and compare the differences in mean values of importance in projects of Pakistani, German and other international companies.

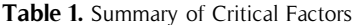

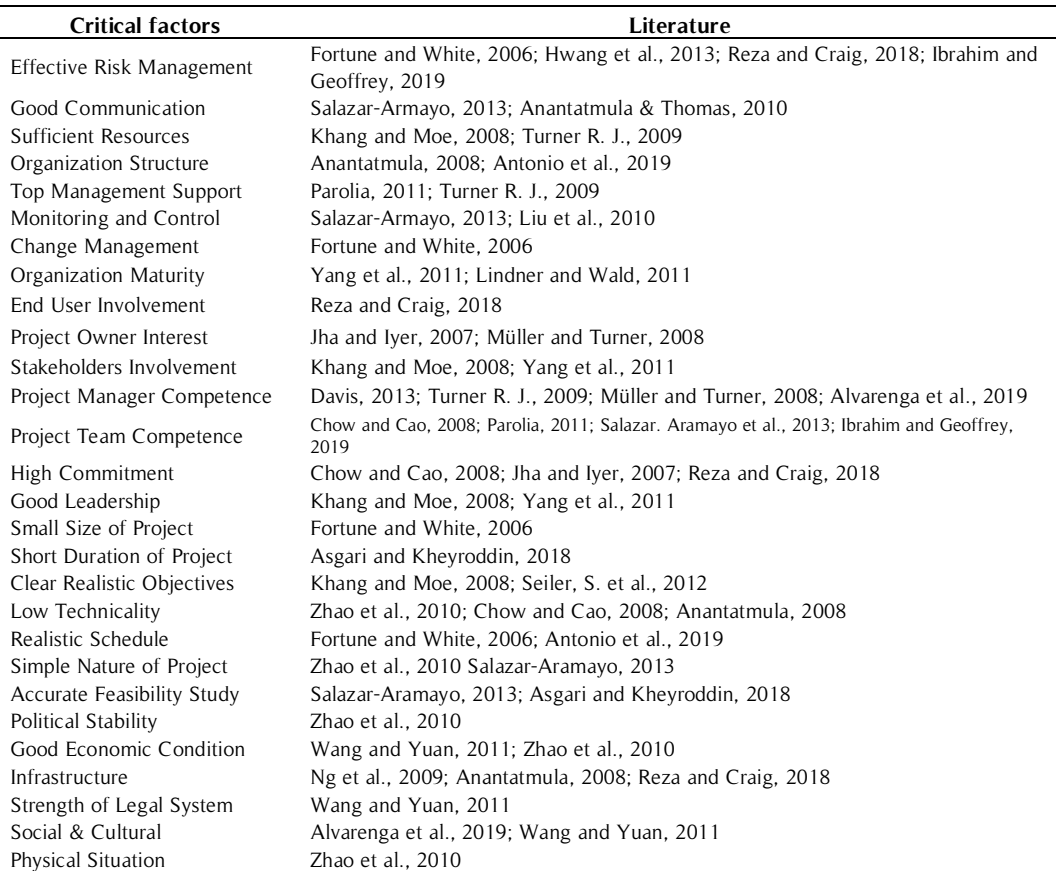

Success factors are identified by literature review findings and semi-structured interviews with managers. Positivist approach with descriptive design is applied, and survey is taken as a research strategy. Structured questionnaire in a cross-sectional design was used for collection of data (Hair et al., 2015) settings from project managers. All responses are obtained in the presence of researcher. This is helpful to increase reliability of the information obtained. Four semi-structured interviews were conducted and important feedback on success factors was obtained.

In order to assimilate expert opinion, meetings were arranged with project management academicians and

field study experts. A pilot study was done through interviews with three project managers. Some items were reworded for clarity. Final questionnaire was then used for full-scale field study. In total, 71 responses were obtained mostly from project managers out of which 34 were through questionnaire and 37 were interviews. Many sources were utilized to get appointment for interview including Pakistani-German business forum.

One sample t-test is performed to test importance and significance of identified success factors (Ng & Tang, 2010). Relative importance index values are calculated for all success factors and their differences are compared (Doloi et al., 2012). The mean value of importance of success factors are calculated within a success factor group and compared in Pakistani, German and other international companies (Wang and Yuan, 2011; Seiler et al., 2012).

#### **Results and Discussions**

The results for significance of success factors, relative importance index and factor ranking are discussed as follows:

#### **Success Factors Significance**

All success factors identified through literature study and preliminary interviews are analysed through one sample t-test for their significance. One sample t-test is performed at the test level of 3, which indicates that the factor is important. SPSS One sample t-test analysis is conducted using. All 28 success factors have a significance level of less than 0.05, thus illustrating that they are all important.

### **Relative Importance Index**

Relative Importance Index (RII) is used to examine importance of identified success factors (Doloi et al., 2012). Analysis is performed on two levels. First, the overall relative importance index values of success factors are calculated. Second, the comparative analysis of relative importance is done for projects of German, Pakistani and other international companies. The attributes of first group, which constitutes all responses, are arranged on their descending order of RII values and ranked. The lists of success factors represented by Pakistani, German and other international companies' samples are also prepared in the same way in order to make comparisons. All results are presented in Table 2. All factors are listed in diminishing order, hence the factors represented in upper half (top 14 factors) can be classified as the most critical success factors.

Project managers' competence is the top ranked success factor (Alvarenga et al., 2019; Müller & Turner, 2008), rightly as he plays a very important role in project success (Hwang & Ng, 2013). However, it is also important to note that most of the responses are obtained from project managers in this research, which might have influenced the overall rating.

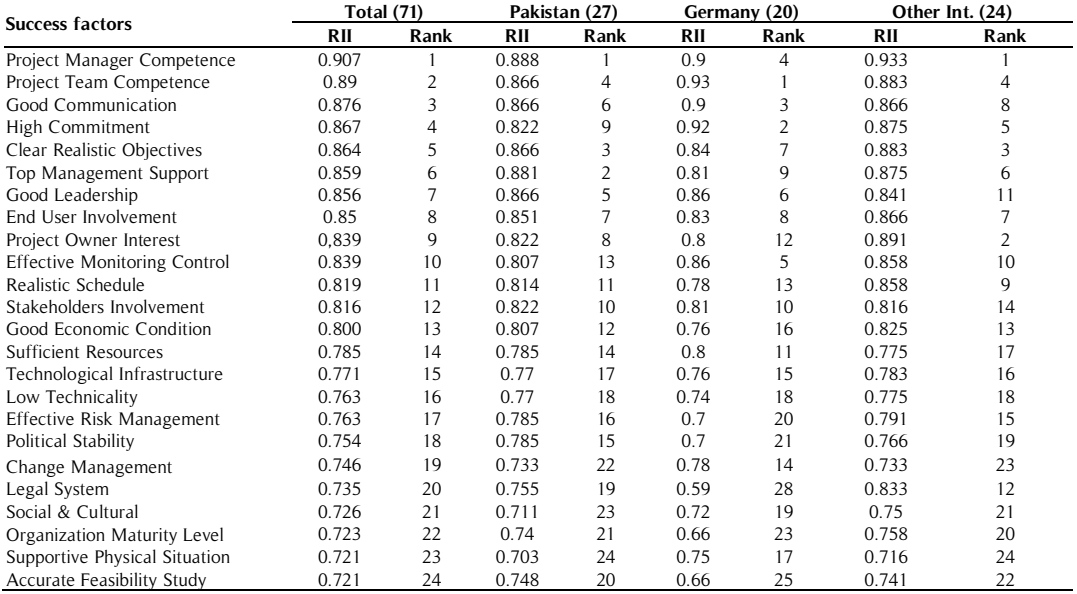

#### **Table 2.** Relative Importance Index Values

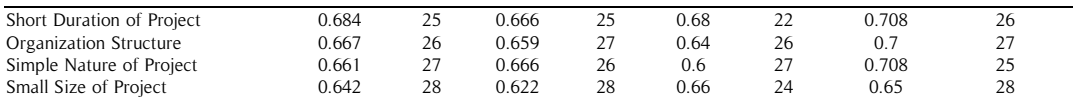

# **Factors rankings**

To analyse importance of factors for achieving project success, a criterion is required to attempt to identify those critical factors. In this study, two criteria are set: First, top-three most important factors in a particular group are classified as critical success factor for project success, irrespective of their mean value, and second, the factors having higher mean value than the average mean values (3.92) of all factors are categorized as CSF `for achieving project success (Wang and Yuan, 2011).

# **Organizational factors**

The mean ratings and their respective rankings of 8 organizational factors are summarised in Table 3. The analysis revealed that practitioners recognized 'Top management support' as significant CSF for projects of Pakistani and other international companies. In contrast, for German companies 'top management support' is ranked at number three.

| <b>Organizational Factors</b> | Pakistan (27) |      |      | Germany (20) |           |      | Other Int. (24) |           |               |
|-------------------------------|---------------|------|------|--------------|-----------|------|-----------------|-----------|---------------|
|                               | Mean          | SD   | Rank | Mean         | <b>SD</b> | Rank | Mean            | <b>SD</b> | Rank          |
| Top Management Support        | 4.41          | .572 |      | 4.05         | .887      | 3    | 4.38            | .824      |               |
| Good Communication            | 4.33          | .734 |      | 4.50         | .607      |      | 4.33            | .816      | $\mathcal{P}$ |
| Monitoring and Control        | 4.04          | .808 | 3    | 4.30         | .733      | 2    | 4.29            | .690      | 3             |
| Sufficient Resources          | 3.93          | .781 | 4    | 4.00         | .725      | 4    | 3.88            | .612      | 5             |
| Effective Risk Management     | 3.93          | .917 | 5    | 3.50         | .889      | 6    | 3.96            | 1.042     | 4             |
| Organization Maturity Level   | 3.70          | .669 | 6    | 3.30         | .733      |      | 3.79            | .884      | 6             |
| Change Management             | 3.67          | .679 |      | 3.90         | .852      | 5    | 3.67            | .868      |               |
| Organization Structure        | 3.30          | .724 | 8    | 3.20         | .894      | 8    | 3.50            | 1.022     | 8             |

**Table 3.** Organizational Factors Comparative Ranking

Top management support is basically willingness from top management to provide required resources, authority and power. Top management can mobilize resources and provide continuous support to achieve the objectives (Asgari and Kheyroddin, 2018). The importance of communication for successful implementation and completion of projects is well documented (Parolia, 2011). Effective communication is very important in projects in order to avoid duplication of information and to communicate all necessary information (Salazar-Aramayo, 2013). This might be because in Pakistan changes in the plan occur frequently and without top management support it is difficult to fulfil resources requirements; on the other hand German companies normally work as per schedule.

The third most important organizational success factor in Pakistani sample is found to be effective monitoring and control. In sample of German companies, effective monitoring and control is ranked at number two. Monitoring and control is necessary to keep all activities aligned with the project objectives and in accord with the plans (Liu et al., 2010). 'Sufficient Resources' is regarded as a CSF for project success in all three samples, while 'effective risk management' is considered CSF for project success in Pakistani and other international companies.

# **People Factors**

Along with ranking of the 7 identified people factors, the mean value and standard deviation are provided in Table 4. In Pakistani company's project manager is considered as more authoritative as well as responsible for work while project team mainly perform the tasks assigned by the project managers. The German companies are more focused on project team as in German company's project team tops the ranking. Project managers organise, plan, schedule and control project work and are ultimately responsible for completing project on time and within cost (Reza & Craig, 2018; Sears et al., 2008).

**Table 4.** People Factors Comparative Rankings

| People factors             | Pakistan (27) |     |      | Germany (20) |      |      | Other Int. (24) |      |      |
|----------------------------|---------------|-----|------|--------------|------|------|-----------------|------|------|
|                            | Mean          | SD  | Rank | Mean         | SD   | Rank | Mean            | SD   | Rank |
| Project Manager Competence | 4.44          |     |      | 4.50         | .688 |      | 4.67            | .565 |      |
| Project Team Competence    | 4.33          | 620 |      | 4.65         | 587  |      | 4.42            | 776  |      |

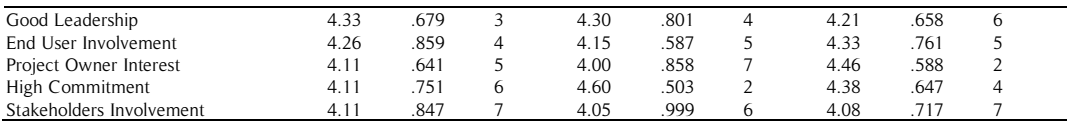

Majority of the other international companies are from Arab countries and project managers consider project owner as it stands second on the list of leading factors for successful completion. High commitment from project participants keeps them motivated to successfully complete the project (Jha & Iyer, 2007). High commitment is ranked very low (at no. 6) in Pakistani companies this might be because of lack of understanding the importance of commitment.

All 'people factors' identified in the study are ranked higher than the average value (3.92) i.e. all of them can be regarded as critical success factors. This means People dimension is conclusive of the fate of project (Alvarenga et al., 2019).

# **Project-Related Factors**

Table 5 summarises the mean value of importance, standard deviations and their respective ranking. Findings of the study suggest that 'clear realistic objectives' is the most importance success factor in this category for all clusters. Fortune and White (2006) also found that a 'clear realistic objective' is the leading factor among all factors included in their study. Objectives serve as a guiding principle to success. Success is determined by achievement of objectives. Clear goals certainly provide a guide for direction of a project team's efforts (Asgari & Kheyroddin, 2018).

#### **Table 5.** Project-Related Factors Comparative Rankings

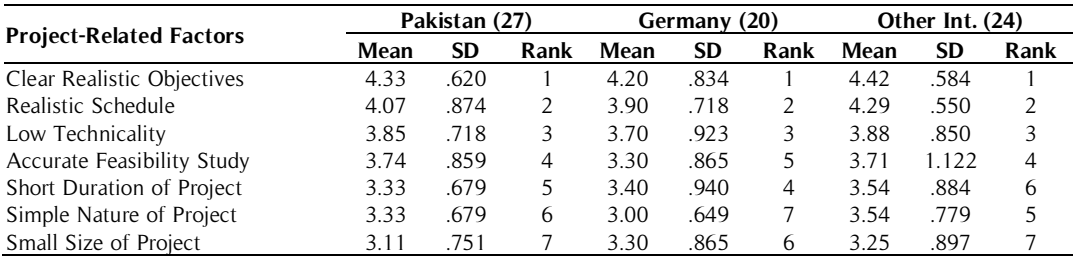

Only the top two factors fulfil the mean value (3.92) criteria in order to be included in the critical success factors list. No significant difference has been reported in ranking of project-related factors. There is little difference in the mean values; for example, in Pakistani companies, technical aspects' mean value is just a little more in comparison to others. However, it is ranked at no 3 in all three samples.

## **National Factors**

The mean value of the importance of national factors attributed by project managers, standard deviations and their rankings are presented in Table 6

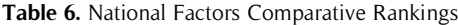

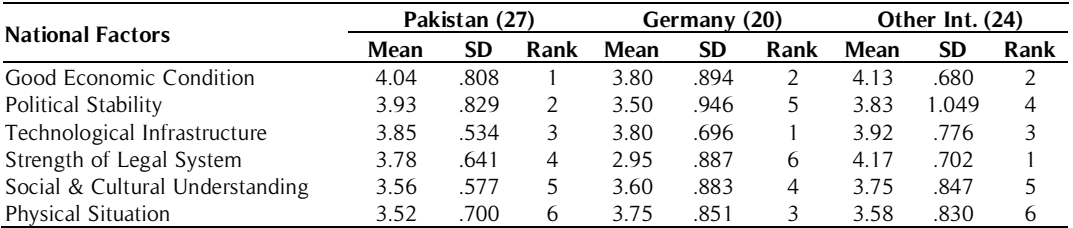

The results show diversity in opinion of respondent groups regarding the importance attributed to different national factors introduced in this study. In Pakistani companies, 'good economic condition' tops the factor ranking that is ranked second in German and other international companies. Political stability is considered much more important in Pakistani companies compared to German and other international companies. This might be because

of more governmental involvement in local projects compared to German and other international companies. Political stability provides a predictable investment environment (Antonio et al., 2019; Ng et al., 2009). The major difference in ranking of the strength of legal system is may be because of local rules and regulations and laws implemented in Pakistan. It might be difficult for some foreign companies to cope with local human resource regulations and comparatively different environment for work force than their home countries.

## **Conclusion**

The results of field study showed that all tabulated success factors were considered significant by practitioners for success of their projects. This supported validity of results of the literature review and first field study. According to the results, project manager's competence is the most important success factor. However, German companies ranked 'project team competence' as the leading factor.

Group-wise success factors results revealed that among organizational factors, top management support is the leading organizational aspect for projects of Pakistani and other international companies, while for German companies, communication is the leading organizational factor. The most important 'people factor' was found as 'project manager competence' in projects of Pakistani and other international companies. The sample represented by German companies considered project team competence as the most important people factor. Findings of the study show "clear realistic objectives" as the top factor of project-related category across all clusters. In Pakistani companies, good economic conditions was graded as the top factor. In German companies, availability of technological infrastructure was ranked as the most important factor. However, strength of legal system was rated as the leading factor for other international companies. Project managers should keep in mind that in order to achieve all project goals in developing countries they must consider technical, legal, political and economic factors and plan and execute their projects accordingly.

This research has contributed and enhanced the work of previous researchers. Identifying success factors and their role in achieving high performance is helpful for foreign companies. They will be able to focus in right direction to achieve project success. The study found that people factors (e.g., project manager, project team etc.) are the most important so, the organizations should particularly invest in 'people factors' for achieving higher success in their projects. The study provides foundation for further studies in other countries and organizations which would offer further reliability to the findings of this study.

### **References**

- Alzahrani, J. I., Emsley, M. W. (2013). The impact of contractors' attributes on construction project success: A post construction evaluation. International journal of project management, 31.
- Anantatmula, V. S. (2008). The role of technology in the project manager performance model. *Project management* journal, 39(1), 34-48.
- Anantatmula, V., Thomas, M. (2010). Managing global projects: A structured approach for better performance. International Journal of Project Management, 41, 60-72.
- Antonio Carlos Pacagnella, Jr, Sérgio Luis da Silva, Ornella Pacífico, Paulo Sergio de Arruda Ignacio, Alessandro Lucas da Silva (2019). Critical Success Factors for Project Manufacturing Environments. Project management journal, 50(2), 243-258.
- Asgari, M., Kheyroddin, A. (2018). Evaluation of Project Critical Success Factors for Key Construction Players and Objectives. International Journal of Engineering, 31(2), 228-240.
- Davis, K. (2013). Different stakeholder groups and their perceptions of project success. International Journal of Project Management.
- Doloi, H., Sawhney, A., Iyer, K.C., Rentala, S. (2012). Analysing factors affecting delays in Indian construction projects. International Journal of Project Management, <sup>30</sup>, 479489.
- Fortune, J., White, D. (2006). Framing of project critical success factors by a systems model. *International Journal* of Project Management, <sup>24</sup>(1), 53-65.
- Hair, J. F., Babin, B., Money, A. H., Samouel, P. (2015). Essentials of Business Research Methods. Wiley, USA.
- Hwang, B. G., Ng, W. J. (2013). Project management knowledge and skills for green construction: Overcoming challenges. International Journal of Project Management, <sup>31</sup>, 272–284.
- Ibrahim Yahaya Wuni & Geoffrey Qiping Shen (2019. Critical success factors for modular integrated construction projects: a review, Building Research & Information.
- DOI:10.1080/09613218.2019.1669009
- Jha, K. N., Iyer, K. C. (2007). Commitment, coordination, competence and the iron triangle. International Journal of Project management, <sup>25</sup>(5), 527-540.
- Khan R. A. Ali. (2014). Success factors for international projects especially projects of German companies in Pakistan. Kassel university press GmbH, Kassel.
- Khang, D. B., Moe, T. L. (2008). Success criteria and factors for international development projects: A life cyclebased framework. Project Management Journal, 39(1), 72-84.
- Lindner, F. Wald, A. (2011). Success factors of knowledge management in temporary organizations." International Journal of Project Management, 29, 877-888.
- Liu, J. Y., Chen, H., Jiang, J., Klein, G. (2010). Task completion competency and project management performance: The influence of control and user contribution. *International Journal of Project Management*, 28, 220-227.
- Müller R. and Turner R. (2008). Choosing and developing the right leadership styles for project. ASK Magazine.
- Ng, S. T., Tang, Z. (2010). Labour-intensive construction sub-contractors: Their critical success factors. *International* Journal of Project Management, <sup>28</sup>, 732–740.
- Papke-Shields, K., Beise, C., Quan, J. (2010). Do project managers practice what they preach, and does it matter to project success? International Journal of Project Management, 28, 650-662.
- Parolia, N., Jiang J. J., Klein, G., Sheu, T. S. (2011). The contribution of resource interdependence to IT program performance: A social interdependence perspective. International Journal of Project Management, 29, 313–324.
- Reza, K. Mavi., Craig, Standing. (2018). Critical success factors of sustainable project management in construction: A fuzzy DEMATEL-ANP approach. Journal of Cleaner Production, 194, 751-765
- Salazar-Aramayo, J. L., Rodrigues-da-Silveira, R., Rodrigues-de-Almeida, M., Castro-Dantas, T. (2013). A conceptual model for project management of exploration and production in the oil and gas industry: The case of a Brazilian company. International Journal of Project Management, 31, 589-601.
- Sears, S.K., Sears, G.A., Clough, R.H. (2008). Construction Project Management: A Practical Guide to Field Construction Management. 5th edition. Wiley, Hoboken, NJ.
- Seiler S., Lent B., Pinkowska, M., Pinazza M. (2012). An integrated model of factors influencing project managers' motivation-Findings from a Swiss Survey. International Journal of Project Management,  $30(1)$ , 60-72.
- Turner, J.R. (2009). The Handbook of Project-Based Management. third edition. McGraw-Hill, New York.
- Wang, J., Yuan, H. (2011). Factors affecting contractors' risk attitudes in construction projects: Case study from China. International Journal of Project Management, 29(2), 209-219.
- Yang, L., Huang, C., Wu, K. (2011). The association among project manager's leadership style, teamwork and project success. International Journal of Project Management, <sup>29</sup>, 258–267.
- Zhao, Z., Zuo, J. Zillante, G., Wang, X. (2010). Critical success factors for BOT electric power projects in China: thermal power vs wind power. Renewable Energy, 35, 1283-1291.
- Alvarenga, J., Branco, R., Guedes, A., Soares, C. and Silva, W. (2019). The project manager core competencies to project success. International Journal of Managing Projects in Business, article in press.